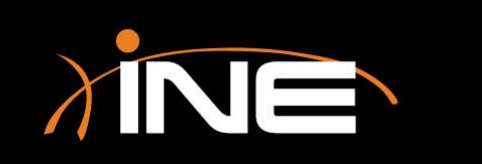

- » What is an SSID?
- » Using Wireshark to troubleshoot wireless issues
	- Channel issues
	- Incorrect SSID
	- De-Auth
	- Probing
	- Others

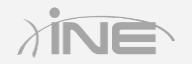

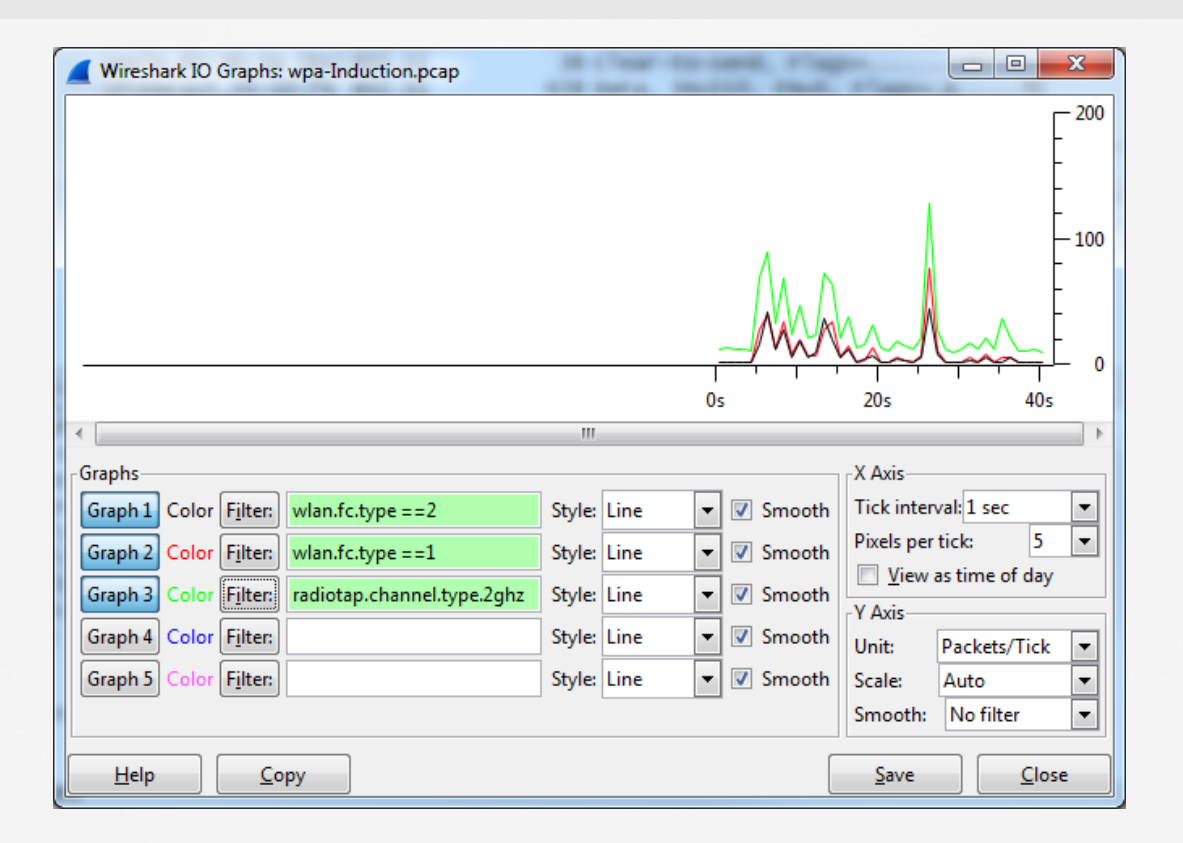

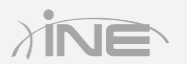

#### » Digging into the capture

• You can review the packets to look deeper into the frames to find FCS issues, channeling issues, or general association issues

#### » Tools used to solve this issue

- WLAN traffic
- IO graph
- Capture window filters

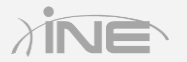

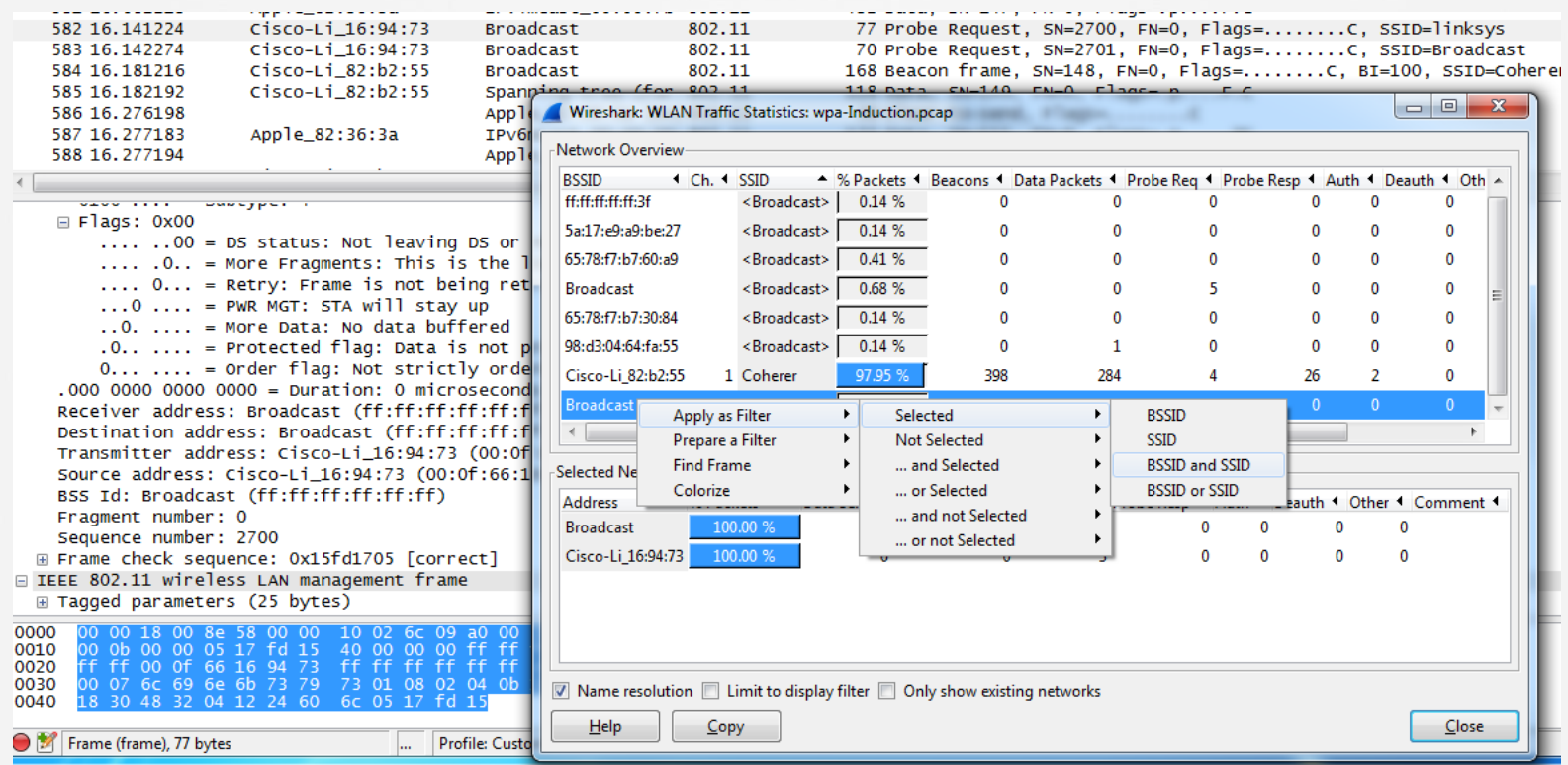

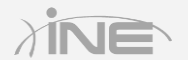

Copyright © www.ine.com

# Questions?